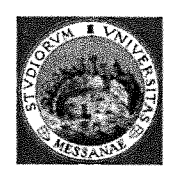

Università degli Studi di Messina Prot. n. 49014 del 27/06/2018 Tit./Cl. VII/1 - Partenza Decreti n. 1249/2018 Pubblicato sulla G.U. n. 57 del 20/07/2018 Scadenza 20/08/2018

# UNIVERSITÀ DEGLI STUDI DI MESSINA

Procedura selettiva di valutazione comparativa per la stipula di n. 1 (uno) contratto di lavoro subordinato per ricercatore a tempo determinato con regime di impegno a tempo pieno – ai sensi dell'art. 24, c. 3, lett. b) della legge n. 240 del 30 dicembre 2010. \*\*\*

### **IL RETTORE**

- VISTO il D.P.R. 11 luglio 1980, n. 382, concernente il riordino della docenza universitaria, la relativa fascia di formazione nonché la sperimentazione organizzativa e didattica, e successive integrazioni e modificazioni, in particolare, gli artt. 30 e ss.;
- **VISTA** la Legge n.168 del 9 maggio 1989 di istituzione del Ministero dell'Università e della ricerca scientifica e tecnologica ed in particolare l'art. 6, in base al quale le Università sono dotate di autonomia regolamentare;
- **VISTA** la Legge n. 241 del 7 agosto 1990, e successive modificazioni ed integrazioni, recante norme in materia di procedimento amministrativo e di diritto di accesso ai documenti amministrativi;
- VISTO il Testo Unico emanato con D.P.R. n. 445 del 28.12.2000 e successive modificazioni ed integrazioni concernente le disposizioni legislative e regolamentari in materia di documentazione amministrativa:
- VISTO il D.lgs. n. 196 del 30 giugno 2003, e successive modificazioni ed integrazioni, riguardante il Codice in materia di protezione dei dati personali;
- VISTO il Regolamento (UE) 2016/679 del Parlamento Europeo e del Consiglio del 27 aprile 2016;
- VISTO il decreto del Ministero dell'Istruzione, dell'Università e della ricerca n. 270, del 22 ottobre 2004, riguardante le "Modifiche al regolamento recante norme concernenti l'autonomia didattica degli atenei";
- VISTO il D.lgs. n. 82 del 7 marzo 2005 e successive modificazioni ed integrazioni relativo al Codice dell'amministrazione digitale;
- VISTA la raccomandazione della Commissione delle Comunità europee n. 251, dell'11 marzo 2005 riguardante la Carta europea dei ricercatori e un codice di condotta per l'assunzione dei ricercatori;
- VISTO il d.lgs. n. 198 del 11 aprile 2006, riguardante il "Codice delle pari opportunità tra uomo e donna, a norma dell'art. 6 della legge 28 novembre 2005, n. 246";
- VISTA la Legge n. 240 del 30 dicembre 2010, recante Norme in materia di organizzazione delle università, di personale accademico e reclutamento, nonché delega al Governo per incentivare la qualità e l'efficienza del sistema universitario ed in particolare gli artt. 24 e 29;
- VISTA la nota MIUR n. 2330, del 20 aprile 2011, riguardante la Legge 30 dicembre 2010, n. 240, in particolare, chiarimenti in merito all'applicazione degli artt. 18, 22, 24, 29;
- **VISTO** il D.M. n. 243 del 25 maggio 2011, avente ad oggetto i criteri e parametri riconosciuti, anche in ambito internazionale, per la valutazione preliminare dei candidati destinatari di contratti di cui all'art. 24 della Legge 240/2010;
- VISTO il D.P.R. n. 232 del 15 dicembre 2011 contenente il Regolamento per la disciplina del trattamento economico dei professori e dei ricercatori universitari, a norma dell'articolo 8, commi 1 e 3 della legge 30 dicembre 2010, n. 240;
- VISTA la Legge n. 183 del 12 novembre 2011, (Legge di Stabilità 2012), e in particolare l'art. 15 recante disposizioni in materia di certificati e dichiarazioni sostitutive;
- VISTO il Decreto Legislativo n. 49 del 29 marzo 2012;
- VISTO lo Statuto d'Ateneo emanato con D.R. n.1244 del 14 maggio 2012 e modificato con D.R. n. 3429 del 30.12.2014;
- VISTO il D.R. n. 207 del 30.01.2014, con il quale è stato emanato il "Codice di comportamento dell'Università degli Studi di Messina";
- VISTO il d.lgs. n. 81 del 15 giugno 2015 con il quale è stata emanata la "disciplina organica dei contratti di lavoro e revisione della normativa in tema di mansioni, a norma dell'art. 1, comma 7, della legge n. 183, del 10 dicembre 2014, che ha parzialmente abrogato il d.lgs. n. 368 del 6 settembre 2001, di

"Attuazione della direttiva 1999/70/CE relativa all'accordo quadro sul lavoro a tempo determinato concluso dall'UNICE, dal CEEP e dal CES";

- VISTO il Decreto del Ministero dell'Istruzione, dell'Università e della Ricerca n. 855 del 30 ottobre 2015 riguardante la "Rideterminazione dei macrosettori e dei settori concorsuali" ai sensi dell'art. 15, della legge n. 240 del 30 dicembre 2010;
- VISTO il "Regolamento di Ateneo per la disciplina dei ricercatori a tempo determinato", da ultimo modificato con D.R. n. 1023 del 17 maggio 2017:
- VISTO l'art. 1, comma 1148, lett. b) e d) della legge 27 dicembre 2017, n. 205 con il quale è stato prorogato al 31 dicembre 2018 l'utilizzo dei Punti Organico assegnati alle Università negli anni 2009, 2010, 2011, 2012, 2013, 2014, 2015, 2016 e 2017;
- VISTA la delibera del Consiglio di Amministrazione del 27 settembre 2014 che, in osseguio al disposto di cui all'art. 24, comma 8, della Legge 240/2010, ha quantificato nel 10% la percentuale in aumento da riconoscere ai titolari dei contratti di tipo b), rispetto al trattamento iniziale spettante al ricercatore confermato:
- VISTA la delibera del Dipartimento di Medicina Clinica e Sperimentale del 5 ottobre 2017, con la quale è stata richiesta l'attivazione della procedura per il reclutamento di un ricercatore a tempo determinato SC 06/D3 (Malattie del Sangue, Oncologia e Reumatologia) – SSD MED/16 (Reumatologia), ai sensi dell'art.24, c. 3 lett. b) della Legge 30 dicembre 2010, n. 240, a seguito di finanziamento ottenuto dalla Società Italiana di Reumatologia - SIR;
- **VISTE** le delibere degli Organi Collegiali del 18 ottobre 2017 che subordinano l'avvio della procedura per il reclutamento del ricercatore Senior SSD MED/16 alla preventiva stipula della convenzione;
- la delibera del Senato Accademico del 29 dicembre 2017 che autorizza la stipula della convenzione **VISTA** con la Società Italiana di Reumatologia - SIR, per il finanziamento a favore dell'Università degli Studi di Messina destinato a coprire i costi del Ricercatore a tempo determinato ai sensi dell'art. 24, co 3, lett. b), L. 240/2010 per tre annualità consecutive presso il Dipartimento di Medicina Clinica e Sperimentale, per la specializzazione in Reumatologica, SC 06/D3 (Malattie del Sangue, Oncologia e Reumatologia) – SSD MED/16 (Reumatologia);
- **VISTA** la Convenzione stipulata in data 11 giugno 2018 tra questa Università e la Società Italiana di Reumatologia - SIR;
- VISTA la delibera del Dipartimento di Medicina Clinica e Sperimentale del 26 giugno 2018, con la quale si specifica il numero di pubblicazioni richieste e la lingua straniera da valutare con prova orale;
- **ACCERTATA** la copertura finanziaria;

### **DECRETA**

### Art. 1 (Indizione)

È indetta la selezione di valutazione comparativa per il reclutamento di n. 1 Ricercatore a tempo determinato con impegno a tempo pieno, mediante stipula di un contratto triennale di lavoro subordinato, ai sensi dell'art. 24, c. 3, lett. b), della legge 30 dicembre 2010, n. 240, come di seguito specificato:

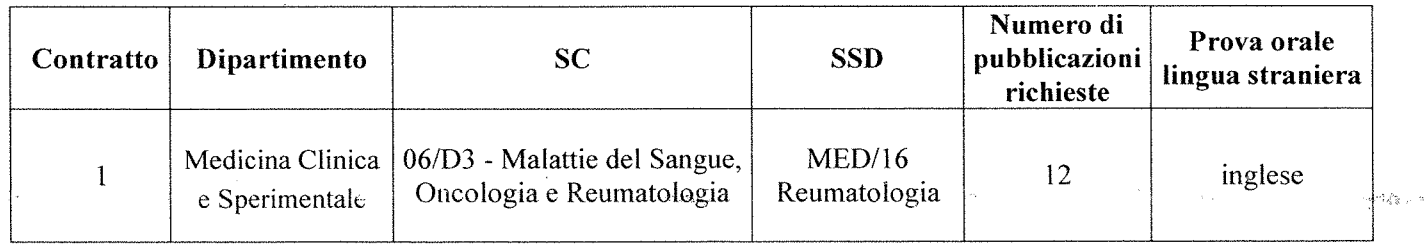

### Art. 2

### (Requisiti per l'ammissione alla procedura selettiva)

1. Sono ammessi a partecipare alla procedura selettiva i candidati, italiani o stranieri, in possesso alla data di scadenza del bando del dottorato di ricerca o titolo equivalente conseguito in Italia o all'estero, ovvero del diploma di specializzazione medica e dei requisiti di cui al seguente comma 2.

2. I candidati dovranno inoltre possedere almeno uno dei seguenti requisiti specifici:

A. avere usufruito, per almeno tre anni anche non consecutivi e reciprocamente cumulabili, di:

(a) contratti di cui all'art. 24, comma 3, lett. a), legge  $240/2010$ ;

(b) assegni di ricerca ai sensi dell'art. 51, comma 6, della legge 449/1997, ovvero ai sensi dell'art. 22 della legge 240/2010, ovvero borse post-dottorato ai sensi dell'art. 4 della legge 398/1989 ovvero analoghi contratti, assegni o borse presso Atenei stranieri;

 $(c)$  contratti stipulati ai sensi dell'art. 1, comma 14, della legge 230/2005;

B. avere conseguito l'abilitazione scientifica nazionale alle funzioni di prima o di seconda fascia di cui all'art. 16 della legge 240/2010;

C. avere conseguito il diploma di specializzazione medica; per avvalersi del titolo di specializzazione medica come requisito specifico, è necessario essere in possesso del dottorato di ricerca o titolo equivalente conseguito in Italia o all'estero:

3. Per i titoli di studio conseguiti all'estero il candidato deve indicare gli estremi del provvedimento che ne attesta l'avvenuto riconoscimento in Italia ai sensi della normativa vigente. Nel caso in cui detto riconoscimento non sia ancora stato effettuato, l'equivalenza verrà valutata dalla Commissione giudicatrice unicamente ai fini dell'ammissione del candidato alla selezione. A tal fine il candidato dovrà allegare la dichiarazione di valore in loco rilasciata dalla Rappresentanza diplomatico-consolare italiana competente per territorio nello Stato al cui ordinamento si riferisce il titolo di studio o altra documentazione utile a consentirne la valutazione.

4. Saranno esclusi dalla selezione coloro che alla data di scadenza del termine utile per la presentazione delle domande:

a) non risultino in possesso dei requisiti di cui al comma 1;

b) siano esclusi dal godimento dei diritti civili e politici;

c) siano stati destituiti o dispensati dall'impiego presso una Pubblica Amministrazione per persistente insufficiente rendimento, o siano stati dichiarati decaduti da altro impiego statale ai sensi dell'art. 127 lett. d) del D.P.R. 10.01.1957, n. 3;

d) abbiano un rapporto di coniugio o un grado di parentela o di affinità fino al quarto grado compreso con un professore appartenente al Dipartimento o Struttura che ha richiesto il bando, ovvero con il Rettore, il Direttore Generale, o un componente del Consiglio di Amministrazione dell'Ateneo;

e) siano stati già assunti a tempo indeterminato come professori e ricercatori universitari, ancorché cessati dal servizio:

f) abbiano avuto contratti in qualità di assegnista di ricerca e di ricercatore a tempo determinato ai sensi, rispettivamente, degli artt. 22 e 24 della legge n. 240/2010 presso l'Ateneo di Messina o presso altri Atenei italiani, statali o non statali o telematici, nonché presso gli enti di cui al comma 1 dell'art. 22 della legge n. 240/2010 per un periodo che, sommato alla durata prevista dal contratto messo a bando, superi complessivamente i 12 anni, anche non continuativi. Ai fini della durata dei predetti rapporti non rilevano i periodi trascorsi in aspettativa per maternità o per motivi di salute secondo la normativa vigente.

5. Il rapporto di lavoro subordinato di ricercatore a tempo determinato è incompatibile con:

a) la titolarità di assegni di ricerca anche presso altri Atenei;

b) la titolarità di contratti di insegnamento universitari;

c) la frequenza di corsi di dottorato di ricerca con borsa o specializzazione medica, in Italia o all'estero;

d) qualsiasi altro rapporto di lavoro subordinato presso soggetti pubblici e privati, salvo quanto disposto dall'art. 24, comma 9-bis, legge del 30 dicembre 2010, n. 240.

6. L'esclusione dalla procedura di selezione è disposta con motivato decreto del Rettore e notificata all'interessato.

### Art. 3

### (Domanda e termine di ammissione)

1. La domanda di ammissione alla procedura dovrà essere compilata e inviata per via telematica entro il trentesimo giorno decorrente dalla data di pubblicazione dell'avviso relativo al presente bando nella Gazzetta Ufficiale della Repubblica - 4ª Serie Speciale Concorsi, esclusivamente mediante l'applicazione informatica raggiungibile all'indirizzo: https://istanze.unime.it/ attenendosi alle istruzione operative contenute nel relativo manuale d'uso (Annesso 1 - parte integrante del bando).

2. Qualora il termine di scadenza cada in un giorno festivo, la scadenza è posticipata al primo giorno lavorativo successivo.

3. Al termine della compilazione telematica, l'applicazione genererà automaticamente la domanda in formato pdf che il candidato dovrà stampare, sottoscrivere e scansionare, ai fini del successivo upload nell'apposita sezione della piattaforma informatica; sarà possibile intervenire sui dati precedentemente immessi nel sistema fino alla "conferma" definitiva della domanda.

4. Allo scadere del termine indicato al comma 1 del presente articolo, l'applicazione informatica non permetterà più alcun accesso al modulo elettronico di compilazione/invio delle domande. Concluse le operazioni di invio elettronico, il candidato riceverà un messaggio di posta elettronica generato automaticamente dall'applicazione riportante la domanda sottomessa e firmata, il documento di sintesi e il documento di riconoscimento; il medesimo messaggio sarà recapitato al sistema di protocollo dell'Ateneo per la successiva registrazione.

5. Nella domanda i candidati devono dichiarare sotto la propria responsabilità:

a) il nome e cognome, la data e il luogo di nascita;

b) la propria residenza e domicilio;

c) la cittadinanza;

d) il godimento dei diritti civili e politici nello stato di appartenenza;

e) di non avere/avere riportato condanne penali anche non definitive per delitti contro la Pubblica Amministrazione o che, comunque, comportino la sanzione disciplinare della destituzione;

f) di non avere/avere procedimenti penali pendenti;

g) di non essere stato destituito dall'impiego presso una Pubblica Amministrazione per persistente insufficiente rendimento e di non essere stato dichiarato decaduto da un impiego statale, ai sensi dell'art.127, lett. d) del D.P.R. n. 3 del 10.01.1957;

h) di essere in possesso del dottorato di ricerca o titolo equivalente conseguito in Italia o all'estero, ovvero del diploma di specializzazione medica nei settori interessati;

i) di essere in possesso del requisito specifico di cui all'art. 2, comma 2 del presente bando;

j) di non avere un rapporto di coniugio un grado di parentela o di affinità fino al quarto grado incluso, con un professore appartenente al Dipartimento che ha richiesto l'attivazione del contratto ovvero con il Rettore, il Direttore Generale, o un componente del Consiglio di Amministrazione dell'Ateneo;

k) di non essere professore o ricercatore universitario di ruolo;

I) di non avere avuto contratti in qualità di assegnista di ricerca e di ricercatore a tempo determinato ai sensi, rispettivamente, degli artt. 22 e 24 della legge n. 240/2010, presso l'Ateneo di Messina o presso altri Atenei italiani, statali o non statali o telematici, nonché presso gli enti di cui al comma 1 dell'art. 22 della legge n. 240/2010 per un periodo che, sommato alla durata prevista dal contratto messo a bando, superi complessivamente i 12 anni, anche non continuativi;

m) di essere in possesso dell'idoneità fisica all'impiego;

n) che le pubblicazioni, i saggi e gli articoli prodotti in formato elettronico sono conformi ai rispettivi originali;

o) che le informazioni riportate nel curriculum allegato alla domanda di ammissione alla procedura corrispondono al vero;

p) di autorizzare l'Università degli Studi di Messina ad inviare le eventuali comunicazioni relative alla presente procedura di selezione esclusivamente tramite la casella di posta elettronica indicata in domanda, riservandosi di comunicare tempestivamente ogni eventuale variazione della stessa.

6. Alla domanda deve essere allegata tutta la documentazione che costituirà oggetto di valutazione da parte della Commissione, ed in particolare:

a) curriculum vitae, datato e sottoscritto, contenente l'elenco dei titoli, l'elenco delle pubblicazioni e delle attività svolte:

b) elenco delle pubblicazioni che il candidato intende sottoporre alla Commissione. In caso di superamento del limite massimo di pubblicazioni, la Commissione giudicatrice valuterà le stesse secondo l'ordine indicato nell'elenco, fino al raggiungimento del limite stabilito;

c) n. 12 pubblicazioni:

d) dichiarazione sostitutiva di certificazione e dell'atto di notorietà resa ai sensi dell'art. 46 e 47 del D.P.R. n. 445/2000, attestante il possesso dei titoli valutabili (modello disponibile nella sezione Allegati della applicazione informatica);

e) eventuale documentazione da cui risultino gli estremi del provvedimento che attesta l'avvenuto riconoscimento in Italia, ai sensi della normativa vigente, del titolo di studio conseguito all'estero. Nel caso in cui detto riconoscimento non sia ancora stato effettuato, il candidato dovrà allegare la scansione della dichiarazione di valore in loco rilasciata dalla Rappresentanza diplomatico-consolare italiana competente per

territorio nello stato al cui ordinamento si riferisce il titolo di studio o altra documentazione utile a consentirne la valutazione;

f) fotocopia di un documento di riconoscimento in corso di validità. La mancata allegazione del documento di riconoscimento sarà considerata fra le ipotesi di esclusione di cui al successivo art. 4 del presente bando.

L'omissione di uno o più requisiti formali comporterà la mancata considerazione da parte della commissione del relativo contenuto.

I documenti sopra elencati devono essere inseriti in piattaforma, in formato elettronico, nell'apposita sezione "Allegati" (sono ammessi i formati: pdf, jpg, png; NB: non devono essere inseriti, pena l'esclusione della relativa valutazione, documenti in formato modificabile, quali ad esempio doc, docx, rtf, txt, latex).

7. Il candidato portatore di handicap deve specificare l'ausilio necessario in relazione al proprio handicap nonché l'eventuale necessità di tempi aggiuntivi per la discussione pubblica con la commissione dei titoli e della produzione scientifica, ai sensi della Legge 5.02.1992, n. 104.

8. La partecipazione alla procedura implica, come acquisito in via preventiva, il consenso al rilascio dei documenti presentati, nel caso di richiesta da parte degli altri concorrenti, ai sensi della normativa in materia di accesso agli atti.

9. Tutte le comunicazioni relative alla presente selezione saranno inviate ai candidati esclusivamente tramite l'indirizzo di posta elettronica indicato nella domanda.

### Art. 4

### (Esclusione dalla valutazione comparativa)

I candidati sono ammessi con riserva alla valutazione comparativa. L'esclusione per difetto dei requisiti di ammissione o per altre ipotesi espressamente contemplate nel bando, è disposta con decreto motivato del Rettore da notificare all'interessato.

### Art. 5

### (Commissione giudicatrice)

1. La Commissione giudicatrice è composta da tre professori di ruolo, di cui due di prima fascia estranei ai ruoli dell'Ateneo ed uno, quale membro interno, di prima o di seconda fascia, designato dal Consiglio di Dipartimento che ha richiesto il posto o, solo in difetto, dal Senato Accademico.

2. I membri della Commissione sono scelti tra docenti appartenenti al settore concorsuale oggetto del bando e, prioritariamente, al settore scientifico disciplinare se ivi indicato, ovvero, in mancanza, ad uno dei settori concorsuali ricompresi nel medesimo macrosettore.

3. In ossequio alla raccomandazione della Commissione della Comunità Europea dell'11 marzo 2005 n. 251, deve essere garantito, ove possibile, un adeguato equilibrio di genere.

4. Il decreto rettorale di nomina della Commissione è pubblicato sul portale d'Ateneo e su quello del Dipartimento che ha richiesto il posto.

5. Eventuali istanze di ricusazione di uno o più componenti delle commissioni giudicatrici da parte dei candidati, qualora ricorrano le condizioni previste dall'art. 51 del codice di procedura civile, devono essere proposte al Rettore nel termine perentorio di trenta giorni dalla data di pubblicazione del decreto di nomina della Commissione sul sito web dell'Ateneo.

6. Decorso tale termine e, comunque, dopo l'insediamento, non sono ammesse istanze di ricusazione dei commissari. Se la causa di ricusazione è sopravvenuta, purché anteriore alla data di insediamento della commissione, il termine decorre dalla sua insorgenza.

7. Il rigetto dell'istanza di ricusazione non può essere dedotto come successiva causa di ricusazione.

8. L'istanza di ricusazione non sospende la procedura, salvo che il Rettore non rinvenga, ad un sommario esame, la manifesta fondatezza della stessa. In tale ipotesi, i lavori della Commissione verranno sospesi con decreto sino alla decisione sulla ricusazione.

9. Nei casi di rinunce, decesso o sopravvenuta indisponibilità di commissari, si procederà allo scorrimento dell'ordine dei sorteggiati per integrare la Commissione.

### Art.  $6$

### (Lavori della Commissione giudicatrice)

1. La Commissione giudicatrice individua al proprio interno il Presidente e il Segretario.

2. I lavori della Commissione dovranno svolgersi esclusivamente per via telematica, ad eccezione della seduta dedicata alla discussione pubblica, che si svolgerà sulla base delle prescrizioni indicate nei paragrafi a seguire.

3. La Commissione è tenuta a completare i propri lavori nel termine massimo di novanta giorni dalla nomina. Il Rettore può prorogare, per una sola volta e per non più di sessanta giorni, il predetto termine per comprovati ed eccezionali motivi segnalati dal Presidente. Nel caso in cui i lavori della Commissione non si siano conclusi entro i termini della proroga, il Rettore, con provvedimento motivato, avvia le procedure per la sostituzione della Commissione ovvero dei componenti ai quali siano imputabili le cause del ritardo, stabilendo, nel contempo, un nuovo termine per la conclusione dei lavori.

### Art. 7

### (Valutazione)

1. Preliminarmente, la Commissione giudicatrice determina i criteri di valutazione, resi noti mediante pubblicazione sul sito web dell'Università.

2. La Commissione procede, quindi, alla valutazione preliminare dei candidati, esprimendo motivato giudizio analitico sui titoli, sul curriculum e sulla produzione scientifica, ivi compresa la tesi di dottorato, secondo criteri e parametri, riconosciuti anche in ambito internazionale, individuati con decreto ministeriale 25 maggio 2011, n. 243.

3. A seguito della valutazione preliminare, i candidati comparativamente più meritevoli, in misura compresa tra il 10 e il 20 per cento del numero degli stessi, e, comunque, non inferiore a sei unità, sono ammessi alla discussione pubblica dei titoli e della produzione scientifica con la Commissione, da sostenere contestualmente alla prova orale volta ad accertare l'adeguata conoscenza della lingua inglese. I candidati in possesso dei requisiti di cui all'art 2 sono tutti ammessi alla discussione qualora il loro numero sia pari o inferiore a sei.

4. L'avviso di convocazione dei candidati ammessi alla discussione pubblica, con indicazione della data, ora e luogo di svolgimento della stessa, sarà pubblicato almeno 20 giorni prima della data fissata, sul sito web dell'Ateneo. La predetta pubblicazione avrà valore di notifica per tutti i partecipanti alla selezione, senza necessità di ulteriore comunicazione.

5. I candidati devono presentarsi nella sede indicata muniti di un documento di riconoscimento in corso di validità. La mancata presentazione alla discussione è considerata esplicita e definitiva manifestazione di volontà di rinunciare alla procedura selettiva.

6. Alla discussione pubblica sono espressamente invitati tutti i docenti dell'Università appartenenti allo stesso settore scientifico-disciplinare ed a settori affini rispetto a quello cui si riferisce la procedura di selezione.

7. A seguito della discussione, viene attribuito un punteggio ai titoli e a ciascuna delle pubblicazioni presentate dai candidati ammessi alla stessa, in base ai criteri stabiliti dalla Commissione nella seduta preliminare.

8. Al termine dei lavori, la Commissione indica il soggetto idoneo alla stipula del contratto predisponendo, altresì, sulla base dei punteggi conseguiti, una graduatoria dei partecipanti più meritevoli, alla quale sarà possibile attingere nell'ordine, non oltre il termine di un anno dalla pubblicazione della stessa.

### Art. 8

### (Rinuncia del candidato alla procedura)

Entro sette giorni dalla pubblicazione del verbale dei criteri di valutazione sul sito dell'Ateneo, il candidato che intende rinunciare alla partecipazione alla procedura dovrà darne tempestiva comunicazione, debitamente sottoscritta e corredata da documento di riconoscimento, da inviare a mezzo e-mail, in formato pdf, al responsabile del procedimento.

### Art. 9

### (Regolarità degli atti)

1. La regolarità formale degli atti posti in essere dalla Commissione è accertata con decreto del Rettore pubblicato sul sito internet dell'Università. Nel caso in cui il Rettore riscontri vizi di forma, entro il termine di trenta giorni, rinvia, con provvedimento motivato, gli atti alla Commissione per la eventuale regolarizzazione, stabilendo il termine entro cui quest'ultima deve aver luogo.

2. I risultati della selezione sono resi pubblici mediante pubblicazione sul sito dell'Ateneo.

### Art. 10

### (Chiamata del vincitore)

1. La proposta di chiamata del vincitore della selezione viene formulata dal Dipartimento, con il voto favorevole della maggioranza assoluta dei professori di prima e seconda fascia ad esso afferenti, ed è successivamente approvata dal Consiglio di Amministrazione.

2. La data di presa di servizio è definita dal Consiglio di Amministrazione su proposta del Dipartimento interessato, in relazione alle esigenze legate alla ricerca e alla didattica, compatibilmente con le disponibilità finanziarie e con eventuali vincoli di legge.

### Art. 11

### (Stipula del contratto)

1. Subordinatamente al versamento dell'importo finanziato dalla Società Italiana di Reumatologia - SIR, tra l'Ateneo e il vincitore viene stipulato un contratto triennale di lavoro subordinato a tempo determinato in regime di tempo pieno per lo svolgimento di attività di ricerca, di didattica, di didattica integrativa e servizio agli studenti.

2. Il rapporto di lavoro, a tempo pieno, è regolato dalle disposizioni vigenti in materia di lavoro subordinato.

3. Il contratto non dà luogo a diritti in ordine all'accesso ai ruoli universitari. L'espletamento del contratto costituisce titolo preferenziale nei concorsi per l'accesso alle pubbliche amministrazioni.

### Art. 12

### (Durata del contratto e possibilità di proroga)

Il contratto ha durata triennale e non è prorogabile.

### Art. 13

### (Incompatibilità e svolgimento di altri incarichi)

1. Fermo restando quanto previsto dall'art. 53 del D.lgs. 30 marzo 2001, n. 165, i contratti oggetto del presente regolamento non possono essere cumulati con analoghi contratti di lavoro subordinato, anche presso altre sedi universitarie, né con gli assegni di cui all'art. 51 della legge n. 449 del 1997 o con le borse di ricerca post lauream.

2. Per tutto il periodo di durata dei contratti di cui al presente bando, i dipendenti delle pubbliche amministrazioni sono collocati, senza assegni né contribuzioni previdenziali, in aspettativa o in posizione di fuori ruolo nei casi in cui tale posizione sia prevista dagli ordinamenti di appartenenza, ai sensi dell'art. 24, comma 9 bis, della legge n. 240 del 2010.

3. Al ricercatore a tempo determinato si applicano le disposizioni di cui all'art. 6, commi 9, 10, 11 e 12 della L. 240/2010, che disciplinano le incompatibilità legate alla posizione giuridica di ricercatore.

### Art. 14

### (Modalità di svolgimento del rapporto di lavoro)

1. Il ricercatore a tempo determinato svolge attività di ricerca, di didattica, di didattica integrativa e di servizio agli studenti, nell'ambito della programmazione stabilita dagli organi universitari competenti e in base alle necessità delle strutture presso cui svolge la sua attività, secondo quanto stabilito dal contratto, dal Regolamento per la disciplina dei ricercatori a tempo determinato e dal Regolamento di Ateneo per la disciplina degli obblighi didattici dei professori e dei ricercatori.

2. L'impegno annuo complessivo che il vincitore dovrà garantire è di n. 350 ore che dovranno essere dedicate allo svolgimento delle attività di didattica, di didattica integrativa e di servizio agli studenti. Il ricercatore sarà chiamato a svolgere un minimo di 60 ore di attività didattica frontale.

3. Qualora il ricercatore sia assunto presso una struttura dell'Ateneo convenzionata con il Servizio Sanitario Nazionale e lo stesso svolga, nell'ambito dell'attività prevista dal contratto, anche attività assistenziale, la stessa verrà espletata nel rispetto degli accordi esistenti tra l'Ente convenzionato e l'Università.

4. Le attività svolte dal ricercatore a tempo determinato sono soggette a verifica da parte del Consiglio della struttura di afferenza. La verifica viene effettuata con periodicità annuale ed attiene alla correttezza delle attività svolte dal ricercatore nel rispetto dei doveri stabiliti dal contratto. A tal fine, il ricercatore a tempo determinato predispone una relazione sull'attività svolta.

5. Nel caso in cui all'esito della verifica di cui al comma 4, siano accertate inadempienze dei doveri didattici e scientifici, tali da non consentire il proseguimento del contratto, sarà applicata la disciplina del recesso per giusta causa di cui all'art. 2119 del Codice Civile.

6. La Società Italiana di Reumatologia - SIR potrà richiedere all'Università una relazione illustrativa sull'attività svolta, nell'ambito della propria attività istituzionale, dal ricercatore vincitore del concorso.

7. I ricercatori a tempo determinato hanno gli stessi diritti ed obblighi dei ricercatori a tempo indeterminato in merito alla partecipazione ai Consigli di Dipartimento ed ai Consigli di corso di studio.

8. Riguardo alla responsabilità disciplinare, si applica l'art. 10 della legge n. 240/2010 e il vigente regolamento di Ateneo.

### Art. 15

### (Trattamento economico)

1. Al titolare del contratto compete il trattamento economico previsto dal quadro normativo di riferimento, in particolare, conformemente a quanto stabilito dal Consiglio di Amministrazione il 27 settembre 2014, il 110 per cento del trattamento iniziale spettante al ricercatore confermato a tempo pieno.

2. Il rapporto di lavoro che si instaura tra l'Università degli Studi di Messina ed il contrattista è regolato dalle disposizioni vigenti in materia, anche per quanto attiene il trattamento fiscale, assistenziale e previdenziale previsto per i redditi da lavoro dipendente.

3. L'Ateneo provvede altresì alla copertura assicurativa relativa ai rischi da infortunio ed alla responsabilità civile.

### Art. 16

### (Proprietà intellettuale)

L'eventuale realizzazione di un'innovazione, suscettibile di brevettazione, realizzata dal Ricercatore a tempo determinato nell'espletamento delle proprie mansioni, è disciplinata in conformità alla normativa vigente in materia ed al Regolamento di Ateneo relativo alla tutela della proprietà industriale.

### Art. 17

### (Cessazione del rapporto di lavoro)

1. La cessazione del rapporto di lavoro è determinata dalla scadenza del termine o dal recesso di una delle parti e da ogni altra causa di risoluzione prevista dal presente bando o dalla normativa vigente.

2. Le parti possono recedere dal contratto in qualsiasi momento, con preavviso di almeno trenta giorni. Il recesso da parte dell'Amministrazione deve essere motivato. Il ricercatore a tempo determinato che intenda recedere dal contratto è tenuto a darne comunicazione al Rettore e al Direttore di Dipartimento di riferimento. In caso di mancato preavviso da parte del Ricercatore, l'Amministrazione ha diritto di trattenere al lavoratore un importo corrispondente alla retribuzione per il periodo di preavviso non dato.

3. Ciascuno dei contraenti può recedere dal contratto prima della scadenza del termine, qualora si verifichi una causa che, ai sensi dell'art. 2119 del Codice Civile, non consenta la prosecuzione, anche provvisoria, del rapporto.

4. In ogni caso di cessazione anticipata del contratto, il ricercatore a tempo determinato ha l'obbligo di presentare una relazione sui risultati dell'attività didattica e di ricerca svolta fino alla data di cessazione.

### Art. 18

### (Trattamento dei dati personali)

1. Ai sensi del Decreto Legislativo 30 giugno 2003, n. 196, i dati personali forniti dai candidati saranno trattati esclusivamente per le finalità del presente bando e raccolti presso il Dipartimento Amministrativo "Organizzazione e Gestione delle Risorse Umane dell'Università degli Studi di Messina. Il conferimento di tali dati è obbligatorio ai fini della valutazione dei requisiti di partecipazione, pena l'esclusione dalla procedura di selezione.

2. Le medesime informazioni potranno essere comunicate unicamente alle amministrazioni pubbliche direttamente interessate alla posizione giuridico - economica del candidato risultato vincitore.

3. L'interessato potrà esercitare i diritti di cui al citato Decreto Legislativo, tra i quali figura il diritto di accesso ai dati che lo riguardano, nonché alcuni diritti complementari tra cui il diritto di far rettificare, aggiornare, completare o cancellare i dati erronei, incompleti o raccolti in termini non conformi alla legge.

### Art. 19

### (Responsabile del procedimento)

1. Responsabile del procedimento del presente bando è la Dott.ssa Luisa Crupi, Responsabile dell'Unità Operativa Ricercatori del Dipartimento Amministrativo "Organizzazione e Gestione delle Risorse Umane" di questo Ateneo (tel. 0906768722, e-mail: lcrupi@unime.it).

2. Per informazioni gli interessati potranno rivolgersi all'Unità Organizzativa Docenti – Unità Operativa Ricercatori del Dipartimento Amministrativo "Organizzazione e Gestione delle Risorse Umane" di questo Ateneo (recapiti telefonici: 0906768722/8708; e-mail: uop.ricercatori@unime.it).

## Art. 20

### (Pubblicità)

Il presente bando è pubblicato sulla Gazzetta Ufficiale della Repubblica Italiana, sul sito istituzionale dell'Università degli Studi di Messina, sul sito del Ministero dell'Istruzione dell'Università e della Ricerca e sul Portale dell'Unione Europea.

### Art. 21 (Disposizioni finali)

1. L'Amministrazione si riserva la facoltà di revocare in autotutela, in tutto o in parte, la presente procedura nelle ipotesi di cui all'art. 21 quinquies L. 241/90, nonché in caso di sopravvenuti mutamenti del quadro normativo di riferimento in tema di limiti assunzionali e/o di esito negativo della verifica sulla persistenza della necessaria copertura finanziaria.

2. Per tutto quanto non previsto dal presente bando, si applica la normativa vigente in materia.

IL RETTORE (Prof. Salvatore Cuxzocrea)

# *Università degli Studi di Messina*

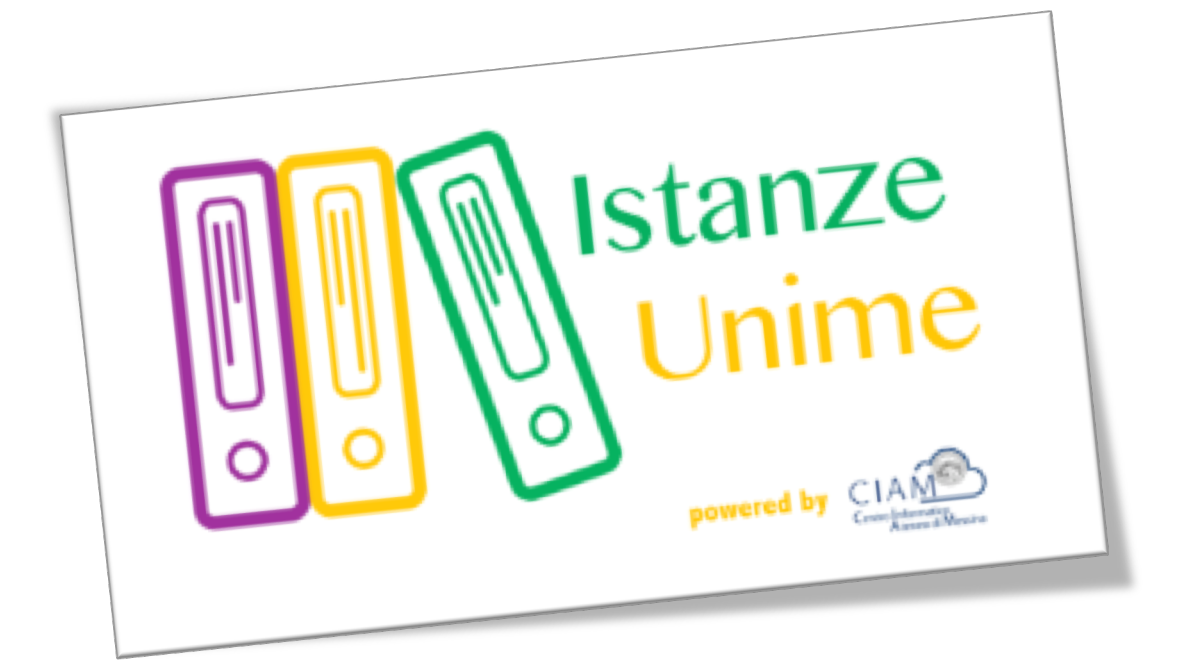

# **Manuale Utente**

# *Sistema informativo di Gestione Istanze:*

# *Gestione concorsi*

**Rev.1.1 – data di rilascio 27/09/2016**

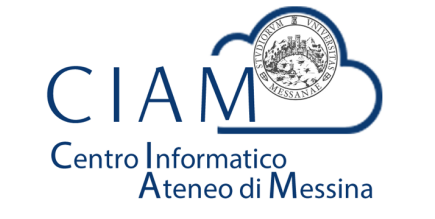

**Unità Organizzativa "Innovazione, Ricerca e Formazione"**

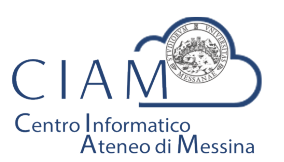

Tradizione e cambiamento al centro del Mediterraneo

Unità Organizzativa "Innovazione, Ricerca e Formazione"

## Istanze Unime

## **Introduzione**

Il sistema informativo di Gestione Istanze è la piattaforma attraverso cui l'Ateneo gestirà il processo di dematerializzazione delle istanze.

Nel presente manuale si farà riferimento alla "Gestione Concorsi" come caso particolare di istanza. L'area concorsi si occuperà dell'acquisizione delle domande relative ai vari bandi pubblicati, in formato esclusivamente elettronico e, nel contempo, consentirà al personale amministrativo dell'Ateneo di gestire le varie fasi amministrative del concorso stesso.

Nei paragrafi successivi, verranno descritte le funzionalità, lato utente, del sistema.

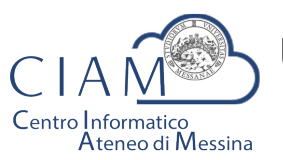

Tradizione e cambiamento al centro del Mediterraneo

Unità Organizzativa "Innovazione, Ricerca e Formazione"

## **Glossario**

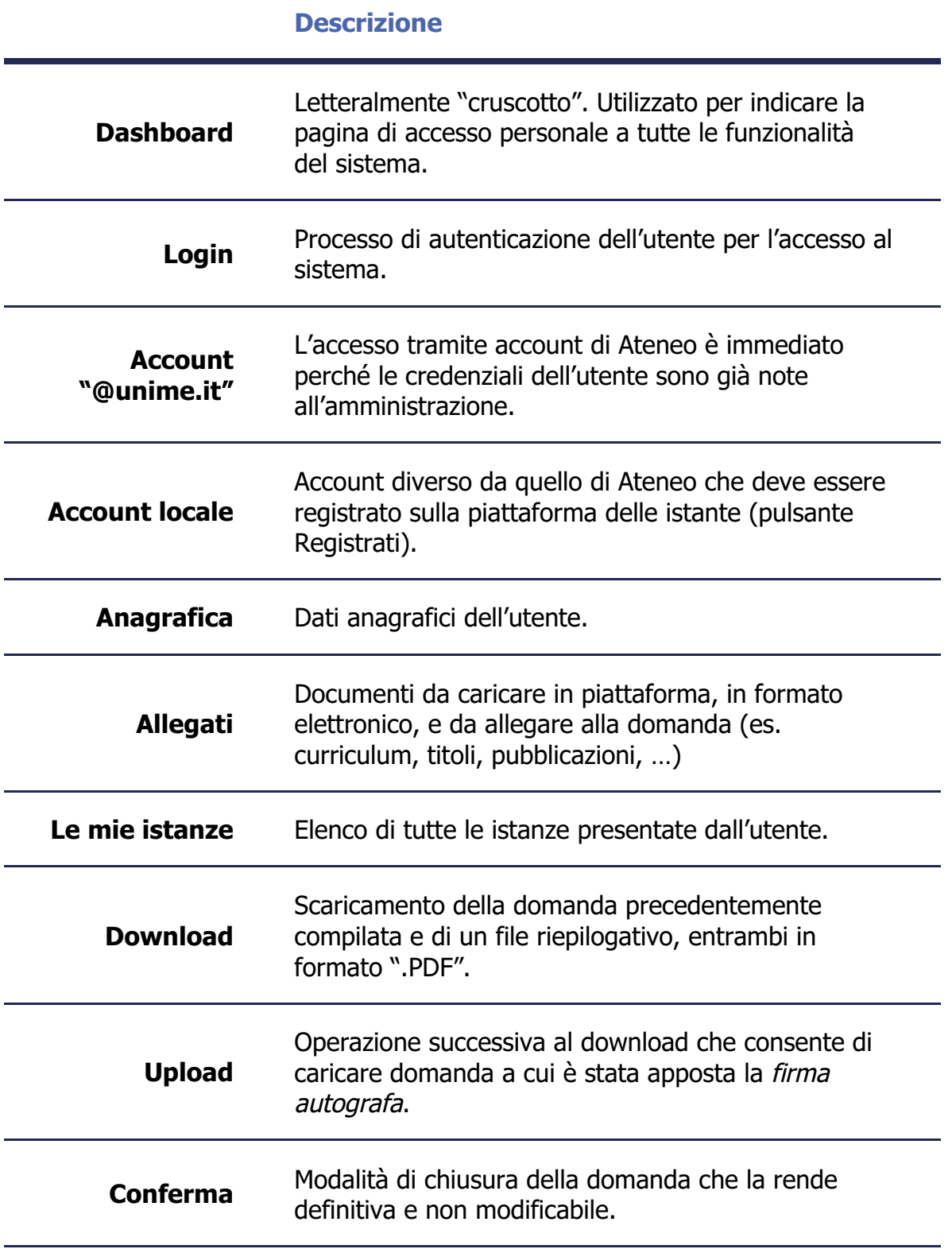

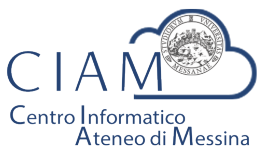

Tradizione e cambiamento al centro del Mediterraneo

Unità Organizzativa "Innovazione, Ricerca e Formazione"

## **Modalità generale di funzionamento**

La logica di funzionamento della piattaforma prevede che le istanze vengano depositate esclusivamente in formato elettronico. I concorsi rappresentano un caso particolare di istanze per le quali sono previste funzionalità specifiche.

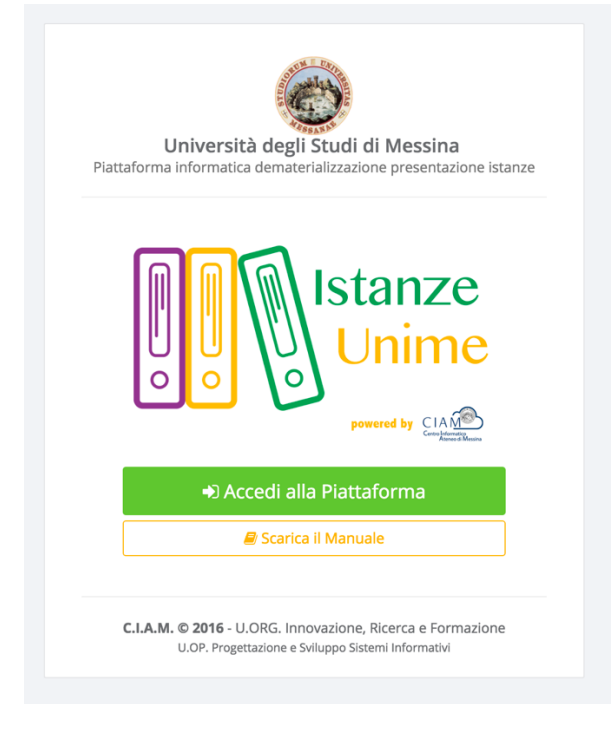

**Figura 1: piattaforma "Istanze Unime"**

L'iter burocratico di un concorso, inteso nella sua accezione più generale, inizia con la pubblicazione (per il potenziale candidato) da parte dell'Ateneo, dei bandi di concorso e/o mobilità.

Dopo l'avvenuta pubblicazione, chiunque voglia partecipare ad un concorso, deve accreditarsi alla piattaforma (operazione da effettuare solo la prima volta) e compilare il Form relativo alla domanda di partecipazione. La procedura non gestisce solo la fase di compilazione della domanda, ma consente anche l'acquisizione, in formato elettronico, della documentazione a corredo ovvero, i cosiddetti allegati (es. titoli, curriculum, copia documento d'identità, ...). Si precisa che al fine di rendere il processo di dematerializzazione rispondente alla normativa, tutte le fasi di acquisizione di documenti (upload di documenti) vengono tracciate con operazioni di Hash che, *garantiscono l'integrità e la paternità dei file acquisiti*. Di queste operazioni, ciascun utente è debitamente informato via email.

Naturalmente la partecipazione ad un concorso non prevede limitazioni sugli utenti e, dunque, anche i dipendenti dell'Università possono partecipare accedendo alla piattaforma con il proprio account istituzionale. In questo caso specifico, poiché l'utente è "conosciuto" dall'Amministrazione, non avrà bisogno di accreditarsi e potrà accedere direttamente.

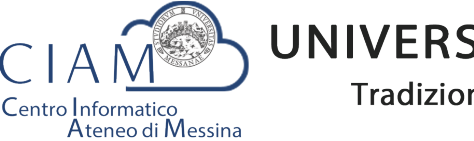

Tradizione e cambiamento al centro del Mediterraneo

Unità Organizzativa "Innovazione, Ricerca e Formazione"

Concluse la fase di accreditamento, l'utente potrà compilare il modello di domanda di partecipazione al concorso secondo le modalità previste dallo specifico bando. Inoltre, avrà la possibilità di allegare, esclusivamente in formato elettronico, documentazione aggiuntiva (curriculum, titoli vari, pubblicazioni, ...). La tipologia di documentazione da allegare dipende dallo specifico bando.

A compilazione avvenuta, l'iter si considererà concluso solo dopo che l'utente caricherà in piattaforma la domanda con firma autografa, congiuntamente alla copia di un documento d'identità valido.

Infine, la procedura prevede la chiusura definitiva della domanda compilata e, dunque, l'immodificabilità della stessa.

Esperite le procedure concorsuali in piattaforma sarà possibile anche accedere ai risultati-graduatorie pubblicate.

## **Login**

L'accesso alle funzionalità del sistema, è gestito attraverso una profilazione utente che consente, mediante l'inserimento di *Username* e *Password*, di essere riconosciuto dal sistema ed avere accesso alle varie funzionalità.

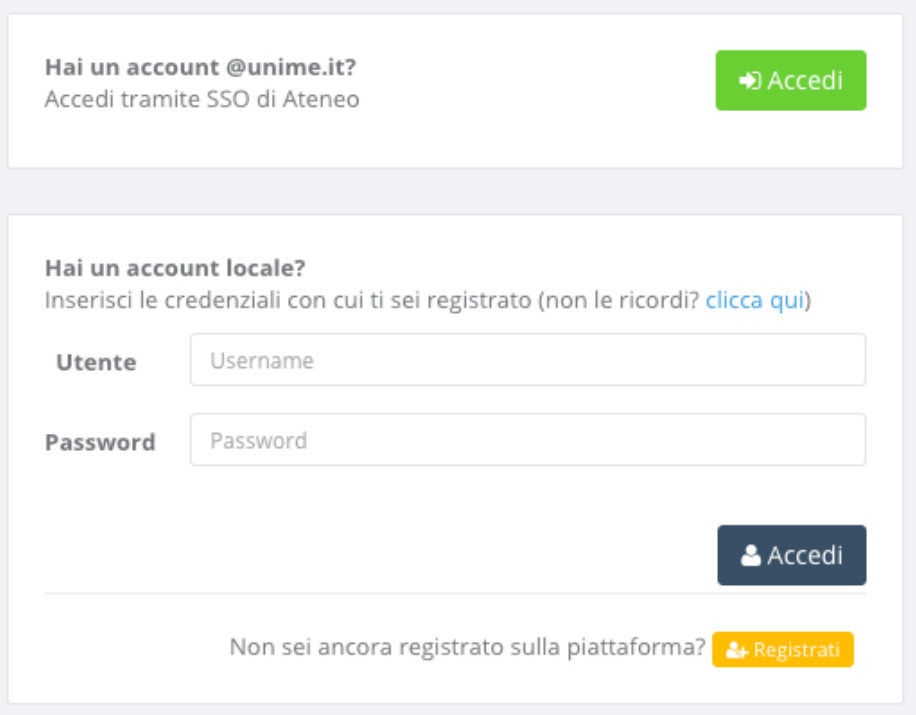

**Figura 2: Accesso alla piattaforma**

Nella schermata di accesso si distinguono due sezioni, una di accesso mediante Account **@unime.it** (SSO di Ateneo) e l'altra mediante Account locale (previa registrazione alla *piattaforma)*.

Per l'utente @unime.it non è necessaria la registrazione poiché è già conosciuto dal sistema.

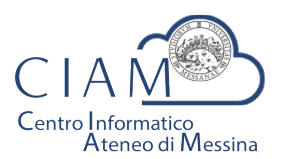

Tradizione e cambiamento al centro del Mediterraneo

Unità Organizzativa "Innovazione, Ricerca e Formazione"

### Registrati

& Registrati

La prima volta che si accede alla piattaforma, considerazione che vale esclusivamente per gli account locali (non per gli account *@unime.it*), è necessario accreditarsi mediante una proceduta di *registrazione*.

*Si precisa che il processo di registrazione consente di creare un profilo utente che,* semplicemente effettuando l'accesso al sistema (login), consentirà di depositare qualunque *istanza prevista in piattaforma.* 

Il processo di registrazione è semplice e prevede la compilazione di una Form nella quale inserire Cognome, Nome, Email e Codice fiscale.

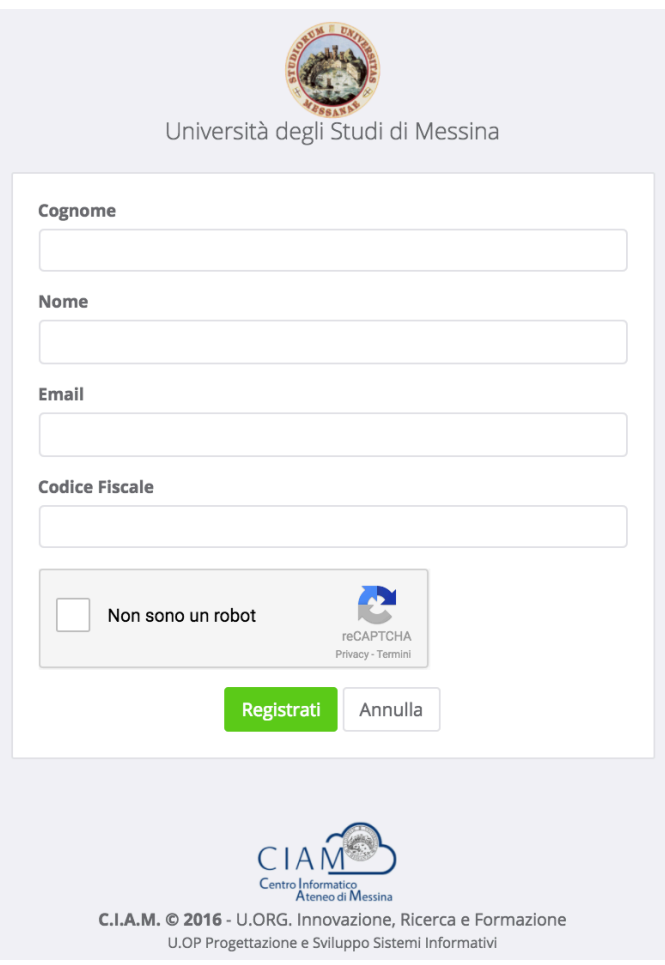

**Figura 3: Form di registrazione utente**

Per completare la registrazione è anche necessario fare clic sul checkbox "Non sono un robot" e seguire le eventuali istruzioni che vengono mostrate.

La conferma dei dati inseriti avviene con il pulsante "Registrati".

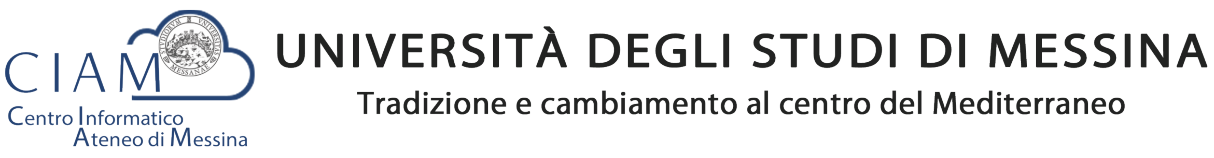

Unità Organizzativa "Innovazione, Ricerca e Formazione"

Dopo la conferma, il sistema provvede ad inviare un'email di "conferma avvenuta registrazione" contenente il link che rimanda alla pagina di creazione della password di accesso al sistema.

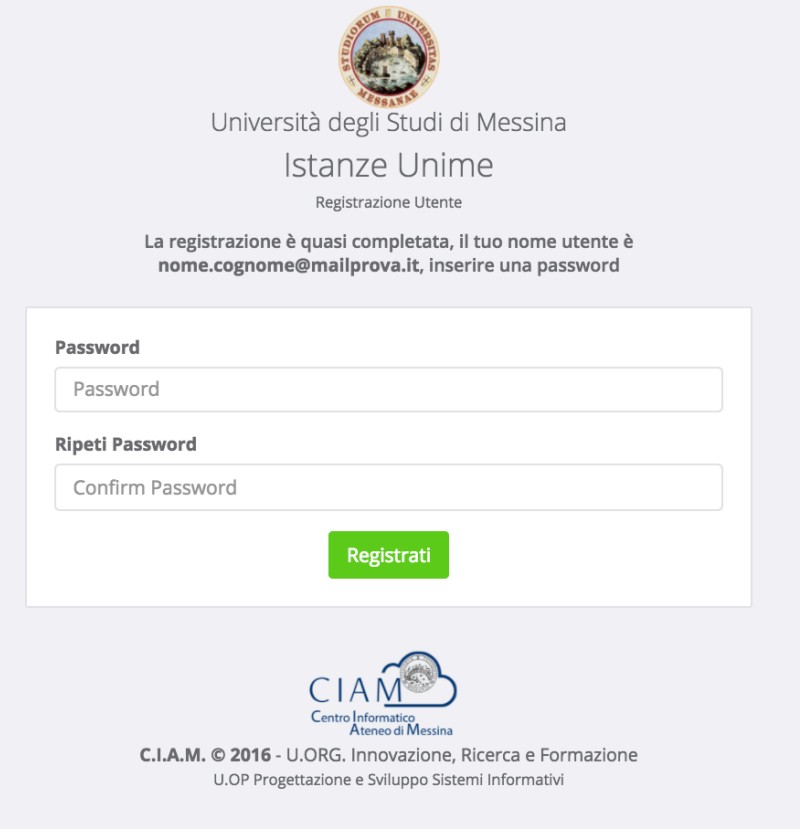

**Figura 4: Form di creazione password utente**

La Form prevede la compilazione della password e la conferma della stessa. Il processo si conclude attraverso il pulsante "**Registrati**".

Al termine del processo il sistema automaticamente farà accedere l'utente alla propria Dashboard.

## **Dashboard**

**® DASHBOARD** 

La Dashboard rappresenta quella sorta di cruscotto dal quale, l'utente, esegue tutte le operazioni necessarie per la compilazione delle istanze (in generale) e, nello specifico, delle istanze relative ai concorsi.

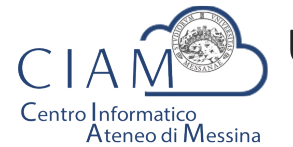

Tradizione e cambiamento al centro del Mediterraneo

Unità Organizzativa "Innovazione, Ricerca e Formazione"

| <b>CON</b><br><b>Istanze Unime</b> | $\equiv$ |                                      |                                         |                       |                    |                            | ⚾<br>Mario Rossi      | $\rightarrow$<br>Ø |
|------------------------------------|----------|--------------------------------------|-----------------------------------------|-----------------------|--------------------|----------------------------|-----------------------|--------------------|
| <b><i>B</i></b> DASHBOARD          |          |                                      |                                         |                       |                    |                            |                       |                    |
| <b>ECONCORSI</b>                   |          | Lista Concorsi / Mobilità pubblicati |                                         |                       |                    |                            | Pannello Utente       |                    |
| <b>言Le mie Istanze</b>             |          | <b>Tipo Concorso</b>                 | Descrizione                             | Pubblicazione         | Scadenza           | Action                     | <b>Mario Rossi</b>    |                    |
|                                    |          | Mobilità                             | N. 1 Posto cat. EP, area amministrativa | 11/07/2016 14:00:00   | 30/10/2016 0:00:00 | Partecipa                  | ◘ mariorossi@email.it |                    |
|                                    |          |                                      | $\sqrt{2}$                              | Visualizza Anagrafica |                    |                            |                       |                    |
|                                    |          |                                      |                                         |                       |                    | <b>Visualizza Allegati</b> |                       |                    |

**Figura 5: Dashboard**

Come mostrato in figura, la Dashboard è essenzialmente composta da tre sezioni:

- **Sezione 1**: menù di lavoro
- **Sezione 2:** area di lavoro
- **Sezione 3: area utente**

### **Sezione 1**:

- **DASHBOARD**: equivale al tasto Home che, in questo caso, riporta alla propria area di lavoro
- **CONCORSI**: si accede al seguente sottomenù

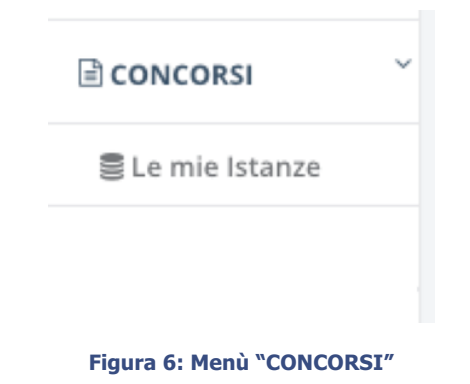

- o **Le mie istanze**: elenco delle istanze depositate
- o **Elenco concorsi**: lista dei concorsi pubblicati

### **Sezione 2**:

• **Area di lavoro**: parte centrale della Dashboard che riporta la lista dei concorsi e/o mobilità pubblicati.

### **Sezione 3**:

§ **Pannello Utente**: area utente attraverso cui vengono riepilogate alcune informazioni ed attraverso cui è possibile accedere direttamente all'Anagrafica e agli Allegati caricati in piattaforma. Le medesime funzionalità sono replicate nel Top della pagina per consentire, da qualunque pagina, un accesso diretto alle due funzionalità citate.

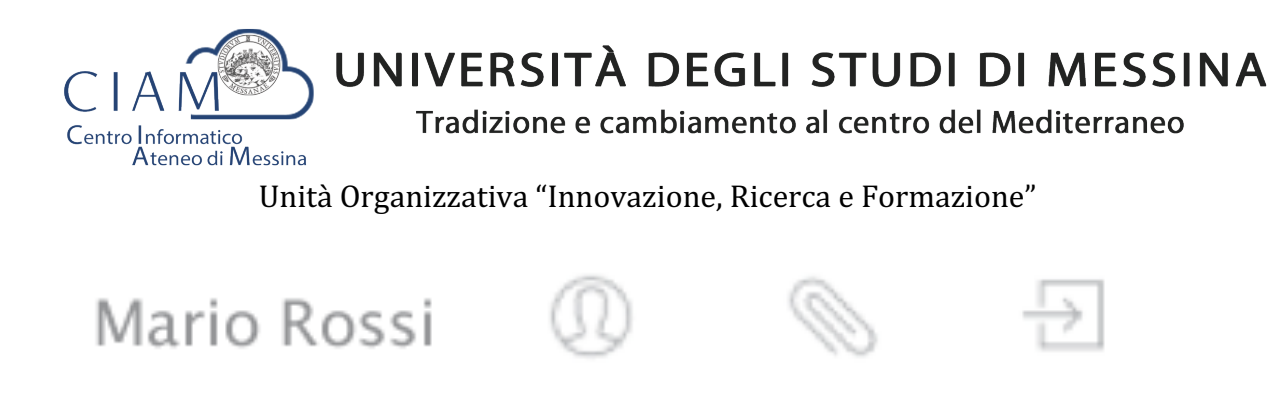

**Figura 7: - accesso funzionalità "Anagrafica" e "Allegati" (Top page)**

Si precisa che se esistono delle istanze già inserite, il pulsante "**Partecipa**" (vedi Figura 5) viene sostituito con il pulsante "**Modifica**" che consente di accadere ad un pannello operativo dell'istanza.

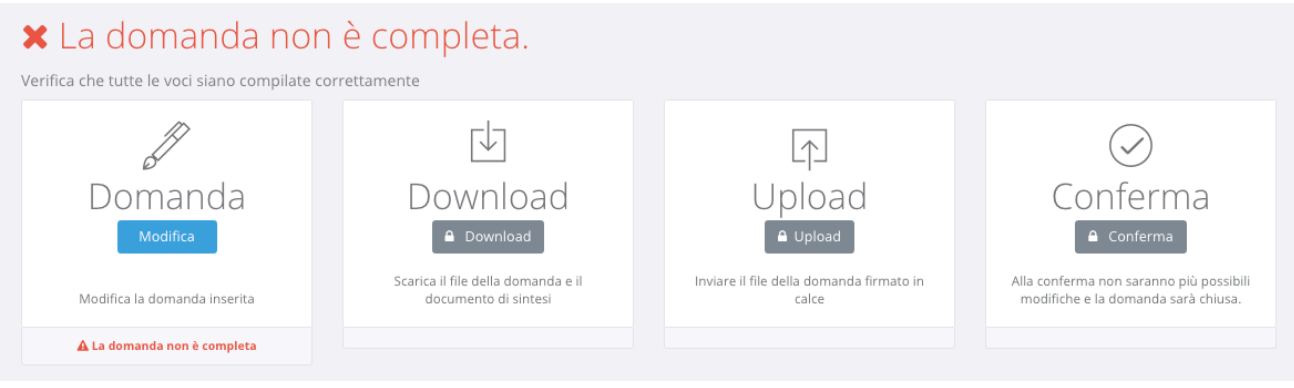

**Figura 8: pannello operativo della domanda**

Nel pannello viene riportato lo status della domanda (es. domanda non completa) e le seguenti funzionalità:

- **1. Domanda**
- **2. Download**
- **3. Upload**
- **4. Conferma**

Le funzionalità *devono* essere eseguite secondo l'ordine riportato perché ciascuna di esse è propedeutica alla successiva: ad esempio, non si può effettuare il download della domanda finché l'utente non l'ha completata.

*Importante:* l'utente che ha già effettuato il download e l'upload senza aver confermato la domanda, può ancora intervenire sui dati precedentemente *immessi nel sistema. Tale* operazione di modifica, però, comporta l'azzeramento dei due passi precedenti (download *ed upload) che, evidentemente, dovranno essere rieseguiti. Il sistema tiene traccia del comportamento dell'utente e provvede ad abilitare automaticamente le funzionalità in relazione alle attività svolte.*

## Domanda

Consente di accedere alla domanda per apportare eventuali modifiche, permesse finché la domanda non risulta chiusa definitivamente.

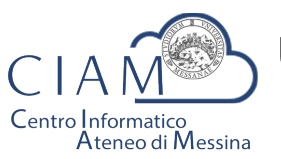

Tradizione e cambiamento al centro del Mediterraneo

Unità Organizzativa "Innovazione, Ricerca e Formazione"

Se il pannello ripota lo status di "Domanda compilata correttamente", oltre ad essere attiva la funzione di "Download", viene riportato un riepilogo di tutti i dati inseriti e gli hash dei documenti allegati.

Gli hash dei documenti uploadati in piattaforma, sono dei codici univoci (impronte) associati ad un determinato documento tali per cui non posso esistere due documenti diversi che hanno lo stesso hash. Ciò garantisce in modo inequivocabile, che quello che viene caricato in piattaforma è conforme all'originale in possesso del candidato.

Le medesime informazioni riepilogative vengono inviate all'utente, via email, al completamento dell'iter di compilazione (documento di sintesi).

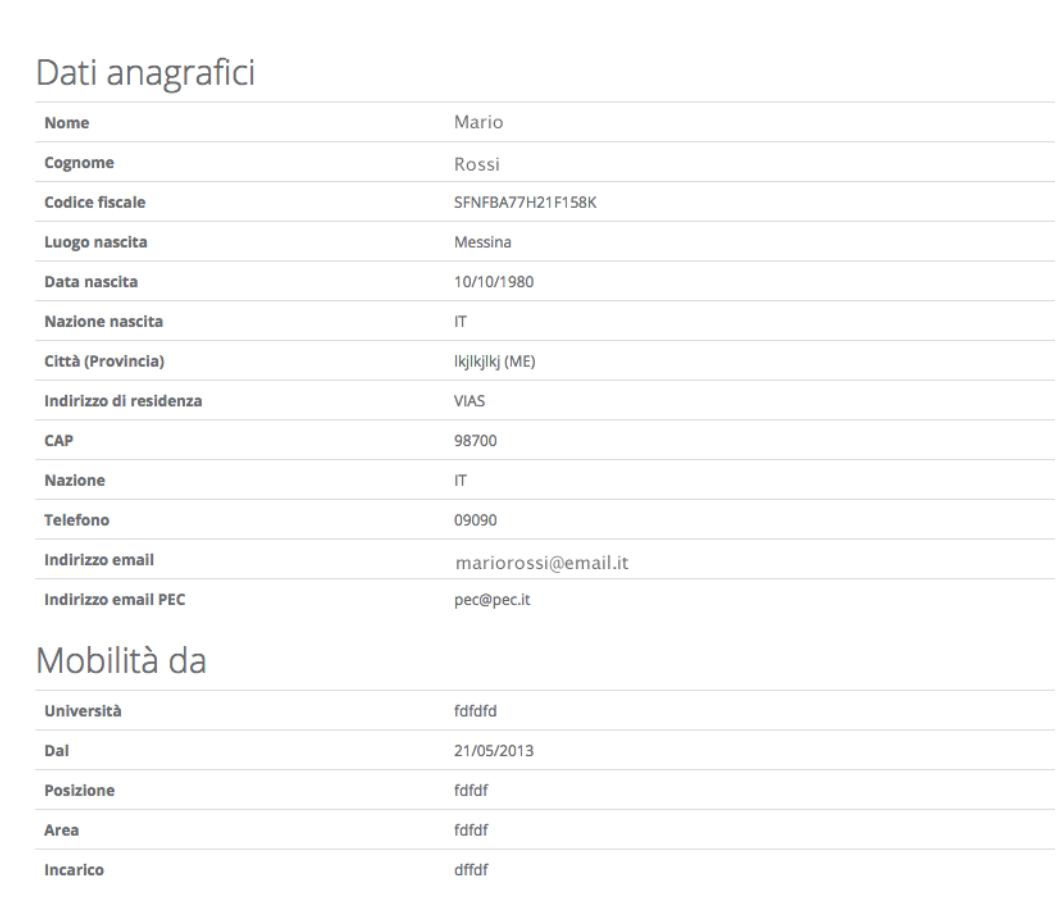

Titolo di studio

**Figura 9: riepilogo domanda**

## Download

Attivo solo se lo status della domanda è "Domanda compilata correttamente", consente di scaricare un file in formato ".ZIP" contenente, a sua volta, i seguenti file:

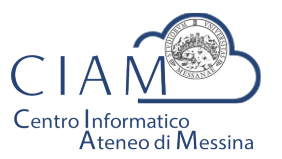

Tradizione e cambiamento al centro del Mediterraneo

Unità Organizzativa "Innovazione, Ricerca e Formazione"

- **File: Documento\_Di\_Sintesi.pdf**
	- Contiene un riepilogo delle informazioni e degli hash dei documenti allegati. Il medesimo prospetto riepilogativo è riportato a video (vedi Figura 9);
- **File: Domanda\_da\_Firmare\_e\_reinviare.pdf**
	- Copia della domanda precedentemente compilata da firmare (firma autografa) e ricaricare in piattaforma (upload):
- **File: LEGGIMI.TXT** 
	- File testuale contenente le istruzioni relative alle operazioni da effettuare. In questo file è contenuto l'hash del documento di sintesi che il candidato è tenuto a verificarne la corrispondenza con quanto indicato nel file di domanda.

*Il* Download, dunque, risulta propedeutico alla sottoscrizione della domanda con firma *autografa ed al successivo caricamento in piattaforma.*

## Upload

L'upload è l'operazione propedeutica alla chiusura definitiva della domanda e contestuale inoltro dell'istanza ovvero, il caricamento in piattaforma della domanda firmata dall'utente.

Tale operazione è necessaria per rendere la procedura conforme alla normativa.

Le modalità operative sono identiche a quelle già descritte per l'upload degli allegati ma l'utente deve avere l'accortezza di leggere attentamente le istruzioni riportate e verificare che vi sia corrispondenza dei codici hash generati dal sistema a garanzia delle operazioni fin qui eseguite.

Ad Upload effettuato, viene mostrato un pannello riepilogativo come quello mostrato in Figura 10

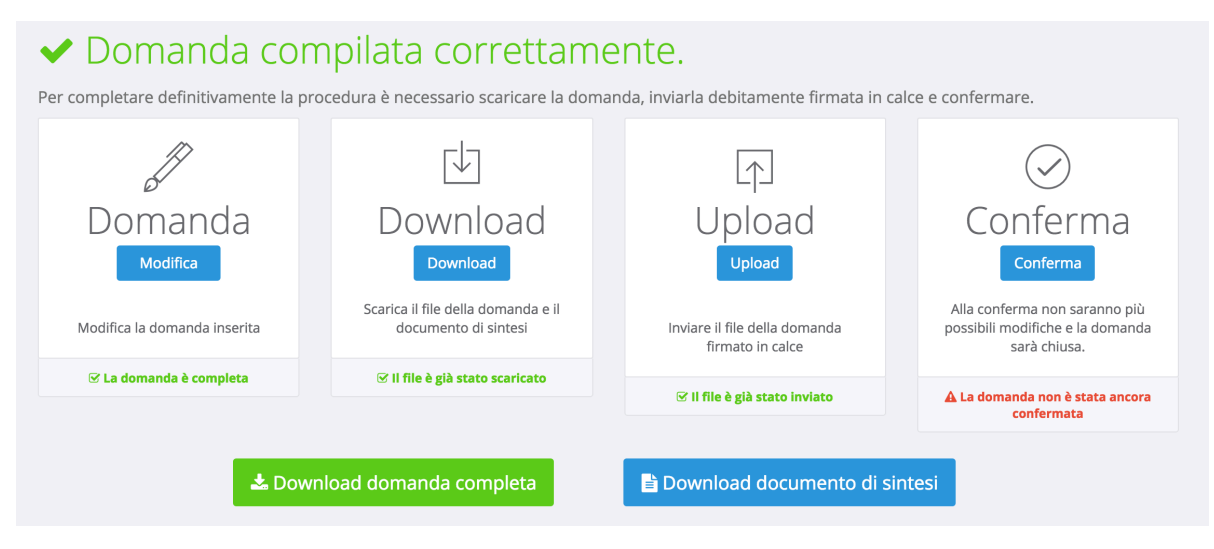

**Figura 10: riepilogo domanda dopo l'upload**

Da questo pannello, il candidato può verificare il documento uplodato (cliccando sul tasto "Download domanda completa") ed anche il documento di sintesi generato in automatico dalla piattaforma (cliccando sul tasto "Download documento di sintesi").

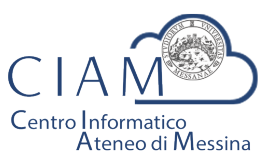

Tradizione e cambiamento al centro del Mediterraneo

Unità Organizzativa "Innovazione, Ricerca e Formazione"

Deve essere chiarito che, il candidato, è libero di uplodare la domanda nel sistema tante volte sino a quando non conferma definitivamente la domanda cliccando sul tasto "Conferma".

## Conferma

Rappresenta l'ultimo passaggio del processo di presentazione della domanda. Prima della *Conferma*, la domanda si trova in uno status che di fatto è uno status di *bozza* nel senso, che è ancora possibile apportare modifiche. Dopo la conferma, lo status della domanda viene modificato e non sarà più possibile apportare alcuna modifica.

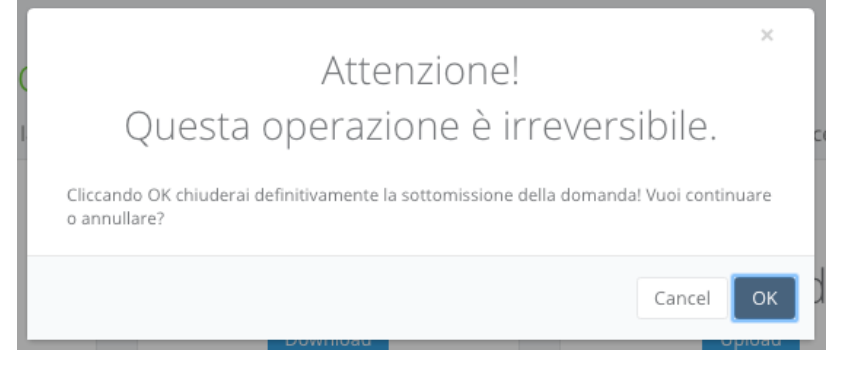

**Figura 11: conferma domanda**

Da questo momento la domanda sarà considerata quella effettivamente presentata all'amministrazione.

Il pannello riepilogativo a questo punto assume l'aspetto riportato nell'immagine che segue.

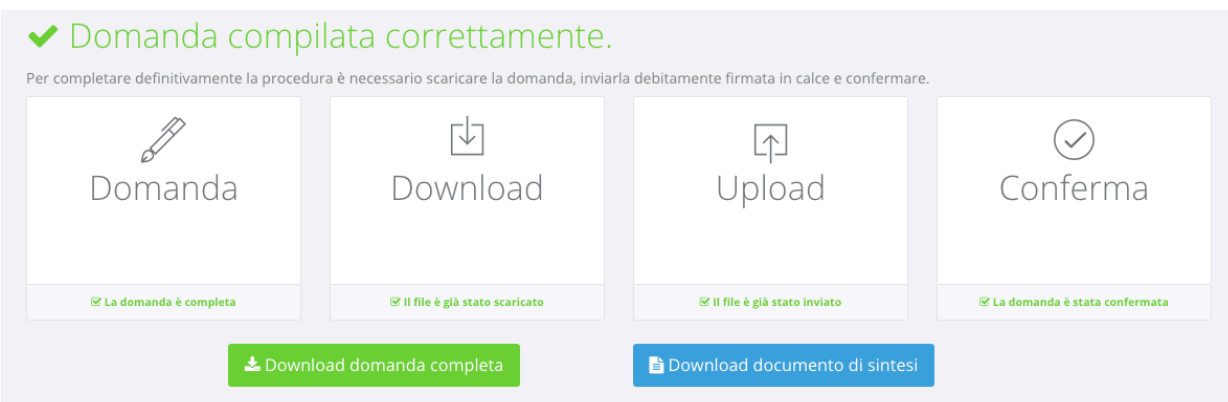

**Figura 12: conferma domanda**

Oltre a verificare che tutti i passaggi siano stati eseguiti (Domanda, Download, Upload e Conferma) sarà possibile scaricare sia la domanda sottomessa e firmata (firma autografa) che il documento di sintesi.

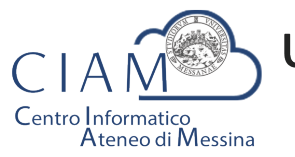

Tradizione e cambiamento al centro del Mediterraneo

Unità Organizzativa "Innovazione, Ricerca e Formazione"

A conferma avvenuta, il candidato riceverà una email nell'account di posta elettronica specificato, riportante la domanda sottomessa e firmata (firma autografa), il documento di sintesi e il documento di riconoscimento.

La stessa email verrà recapita al sistema di protocollo dell'Università di Messina per la successiva registrazione da parte del personale all'uopo adibito.

## Le mie istanze

를 Le mie Istanze

Consente l'accesso all'elenco delle istanze depositate dall'utente.

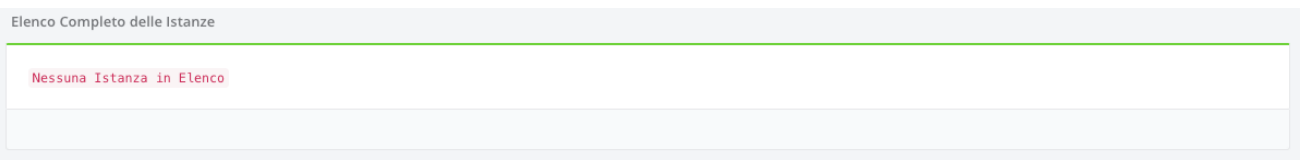

**Figura 13: elenco istanze depositate dall'utente**

Se l'utente non ha ancora predisposto alcuna istanza l'elenco risulterà vuoto (Figura 13).

Se invece l'utente ha già iniziato un percorso di compilazione di un'istanza, non ancora definitivamente completato, verrà visualizzato l'istanza o l'elenco delle istanze

presentate con la possibilità di accedervi in modifica ( Modifica ).

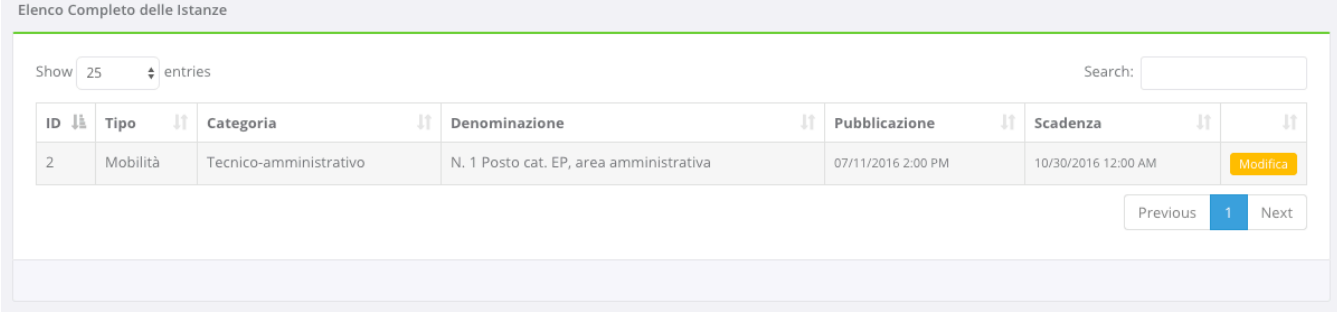

### **Figura 14: elenco istanze depositate**

Se invece l'utente ha definitivamente completato l'istanza e l'ha chiusa, la schermata visualizzerà l'etichetta "Visualizza" e l'utente non potrà più apportare alcuna modifica.

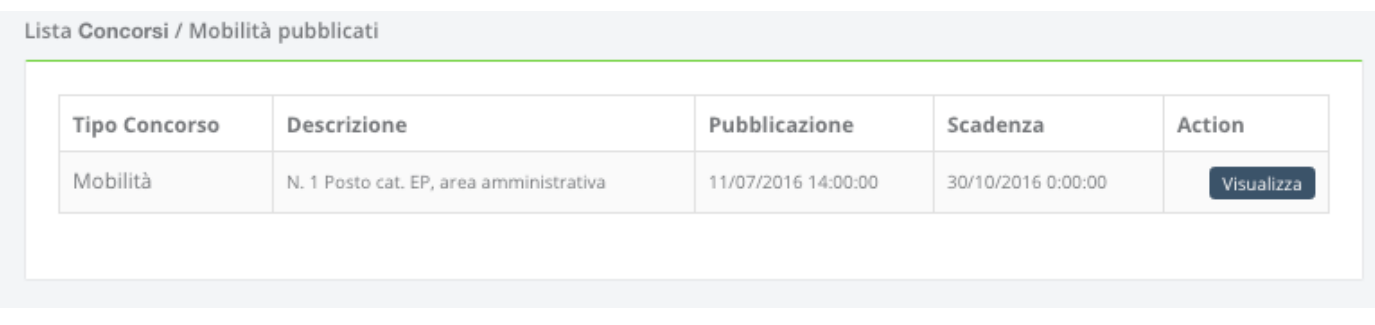

### **Figura 15: esempio istanze depositate e completate**

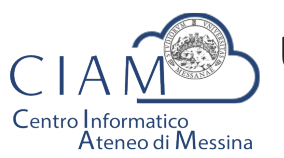

Tradizione e cambiamento al centro del Mediterraneo

Unità Organizzativa "Innovazione, Ricerca e Formazione"

Cliccando sul pulsante "Visualizza" il sistema porterà l'utente al pannello riepilogativofunzionale di cui alla Figura 12.

## **Compilazione istanza**

La compilazione dell'istanza inizia con la Form dei dati anagrafici. Alcuni campi risulteranno pre-compilati perché, ad esempio, Cognome, Nome e Codice fiscale sono informazioni già inserite dall'utente in fase di registrazione dell'account locale (accreditamento).

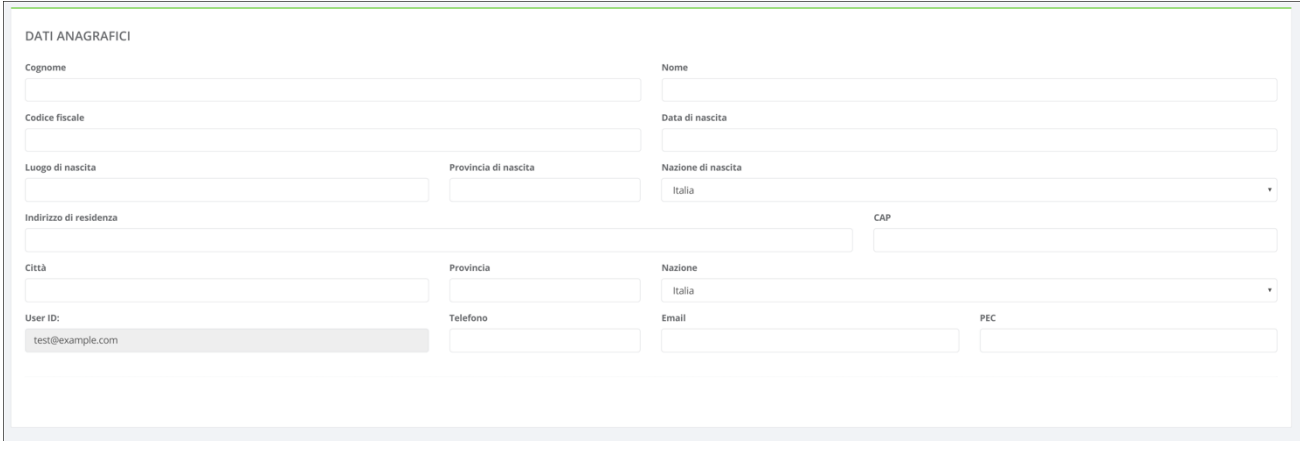

**Figura 16: Anagrafica utente**

Naturalmente, il modello di domanda non è unico per tutti i bandi, i modelli dipendono dallo specifico bando di concorso. Le modalità operative di compilazione, però, sostanzialmente non differiscono e l'utente compilerà varie sezioni che riguardano, ad esempio, i requisiti di partecipazione, il titolo di studio, i titoli aggiuntivi ed altro ancora.

Di seguito si riportano, a titolo esemplificativo, alcune immagini di un modello di domanda.

Requisiti richiesti:

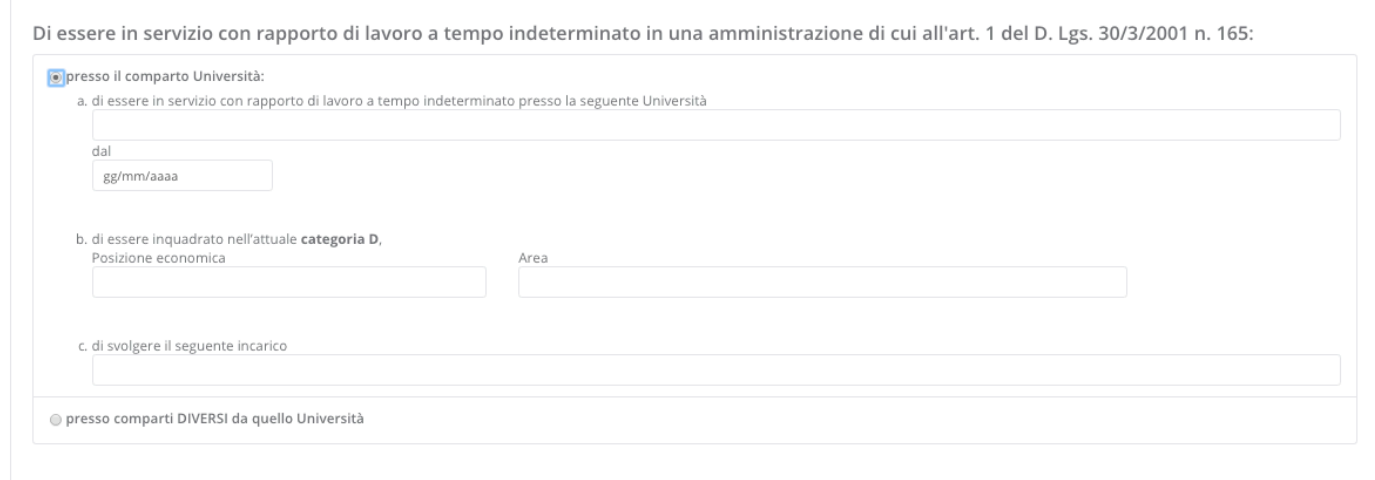

### **Figura 17: sezione requisiti richiesti**

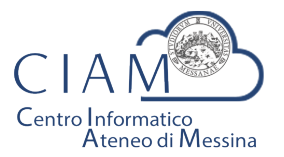

Tradizione e cambiamento al centro del Mediterraneo

Unità Organizzativa "Innovazione, Ricerca e Formazione"

Di essere in possesso del seguente titolo di studio:

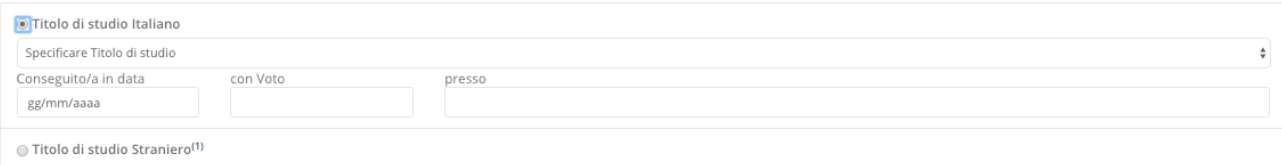

### **Figura 18: sezione titolo di studio**

#### Status disciplinare:

Allegati<sup>.</sup>

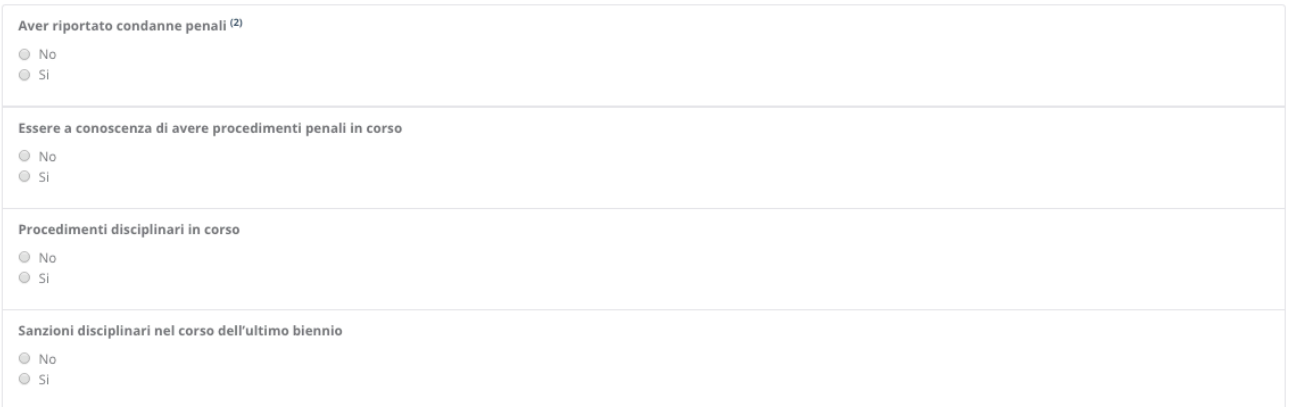

### **Figura 19: sezione status disciplinare**

Particolarmente importante è la sezione relativa agli "**Allegati**" che consente di caricare in piattaforma, in formato elettronico, documenti da allegare alla domanda (es. curriculum, documento d'identità valido, pubblicazioni, ...).

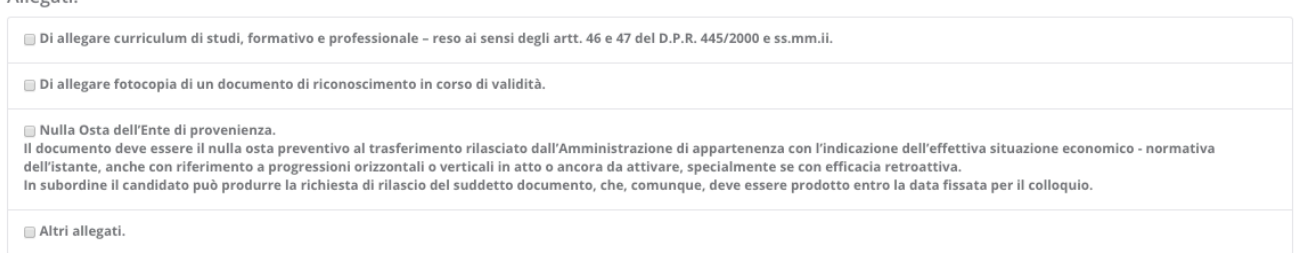

#### **Figura 20: sezione Allegati**

Ogni bando può richiedere differenti tipologie di allegati. In fase di compilazione della sezione Allegati, l'utente spunta la specifica voce (es. curriculum, documento d'identità, ...) e prosegue con la procedura di upload del documento da allegare.

Poiché la piattaforma non nasce con lo scopo di gestire un singolo concorso, ma differenti tipologie di istanze e/o concorsi, l'utente potrebbe aver precedentemente caricato un determinato documento (per altra istanza e/o concorso). Se il documento, dunque, è già presente in piattaforma, l'utente potrà evitare la duplicazione dello stesso semplicemente selezionandolo. Se invece si tratta di un documento nuovo, l'utente dovrà procedere con l'upload del nuovo file.

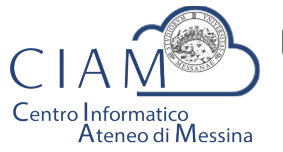

Tradizione e cambiamento al centro del Mediterraneo

Unità Organizzativa "Innovazione, Ricerca e Formazione"

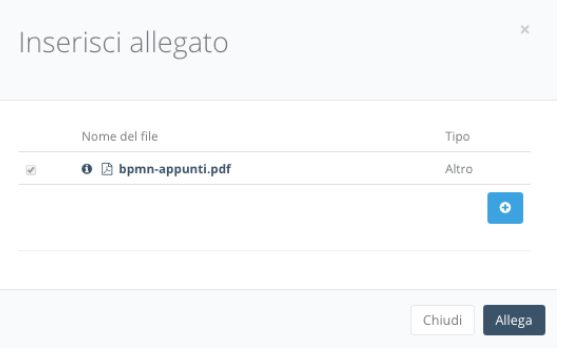

**Figura 21: selezione allegati pre-esistenti**

Per caricare un nuovo file basta cliccare sul pulsante "+":

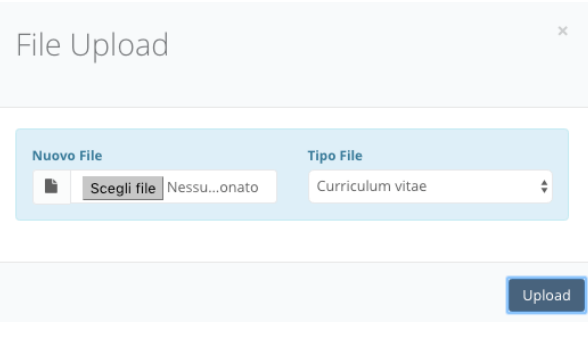

**Figura 22: file upload**

L'utente dovrà scegliere il file. La tipologia del file dipende dalla scelta fatta in fase di compilazione della domanda (es. curriculum, documento d'identità, ...). Se la scelta è "Altro", l'utente può scegliere liberamento il tipo file.

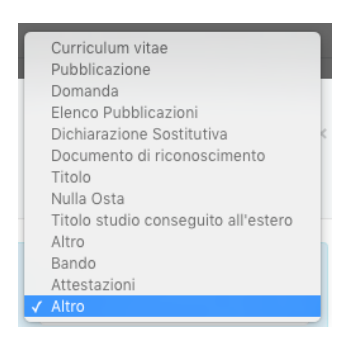

**Figura 23: tipologia allegato**

Per salvare la domanda, *anche non completa*, è **sempre** necessario prestare il consenso al trattamento dei dati.

Consenso al trattamento dei dati personali:

[7] II/la sottoscritto/a esprime il proprio consenso affinché i dati personali forniti possano essere trattati anche con strumenti informatici, ai sensi del Decreto Legislativo 30.06.2003, n. 196, per gli adempimenti connessi con la procedura di mobilità.

### **Figura 24: consenso trattamento dei dati**

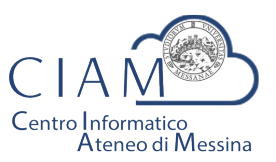

Tradizione e cambiamento al centro del Mediterraneo

Unità Organizzativa "Innovazione, Ricerca e Formazione"

La domanda sarà salvata, anche incompleta, cliccando sul pulsante "Salva".

## **Pannello utente**

Il Pannello Utente riporta le informazioni strettamente legate all'utente stesso e l'accesso a due funzionalità più generali rispetto alla gestione vera e propria delle istanze: la gestione l'anagrafica e gli allegati.

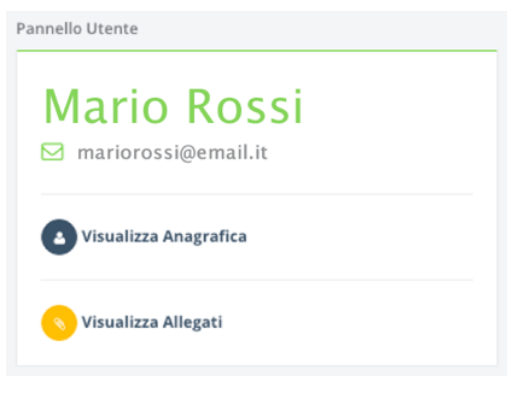

**Figura 25: consenso trattamento dei dati**

 $\hat{E}$  corretto parlare di funzionalità più generali perché si tratta di informazioni non strettamente legate alla specificità di un bando o di un'istanza.

L'Anagrafica, infatti, riguarda l'utente ed è un elemento comune a qualunque istanza.

Gli Allegati, invece, rappresentano una sorta di repository privato dove confluiscono tutti i documenti di che un utente ha di volta in volta caricato in piattaforma e che, a loro volta, possono essere riutilizzati per altre istanze senza che vi sia la necessità di procedere ad un nuovo upload del file. Naturalmente, questa considerazione vale per i documenti che non variano nel tempo o non variano frequentemente (es. pubblicazioni, documento d'identità fino a scadenza, curriculum se non ha subito aggiornamentimodifiche, ...).

Per la descrizione delle funzionalità citate si rimanda al paragrafo di "Compilazione istanza".

Si precisa che in un'ottica di migliore fruibilità del sistema, le due funzionalità citate sono *accessibili da qualunque pagina semplicemente cliccando sulle rispettive icone posizione nel Top-page (vedi* Figura 7*).*

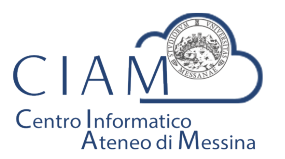

Tradizione e cambiamento al centro del Mediterraneo

Unità Organizzativa "Innovazione, Ricerca e Formazione"

# **SOMMARIO**

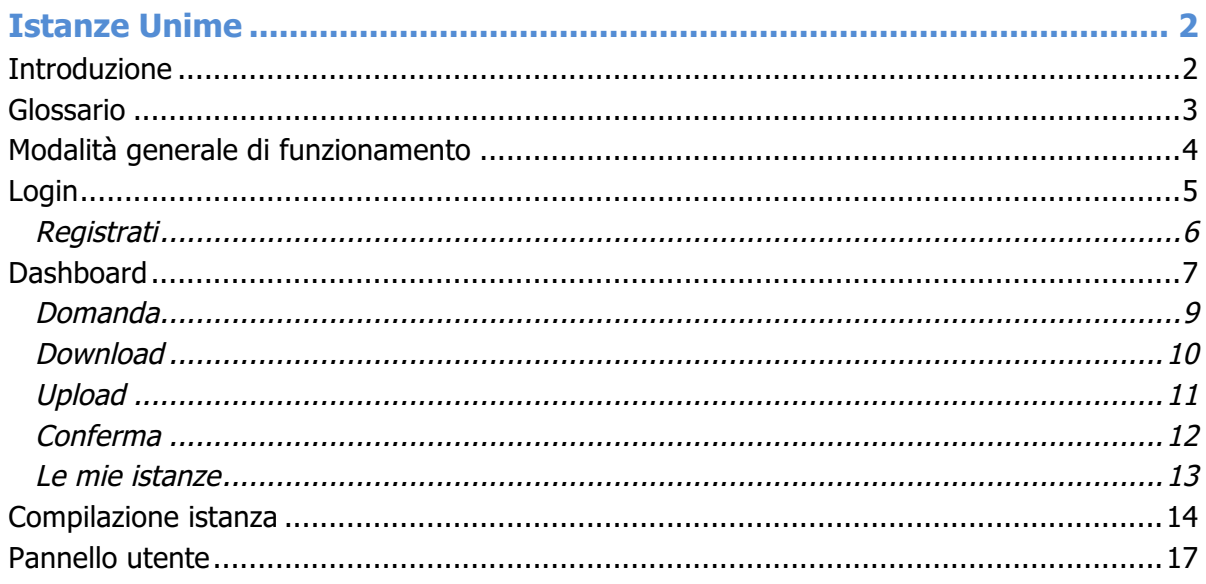